# **Improvement of the method for Gaussianity evaluation for observation data of a GW-detector**

## *Motivation*

Shunsei Yamamura, Hirotaka Yuzurihara, Takahiro Yamamoto, Takashi Uchiyama *Phys. S. U. T , ICRR* [yamamura@icrr.u-tokyo.ac.jp](mailto:yamamura@icrr.u-tokyo.ac.jp)

# *Rayleigh distribution*

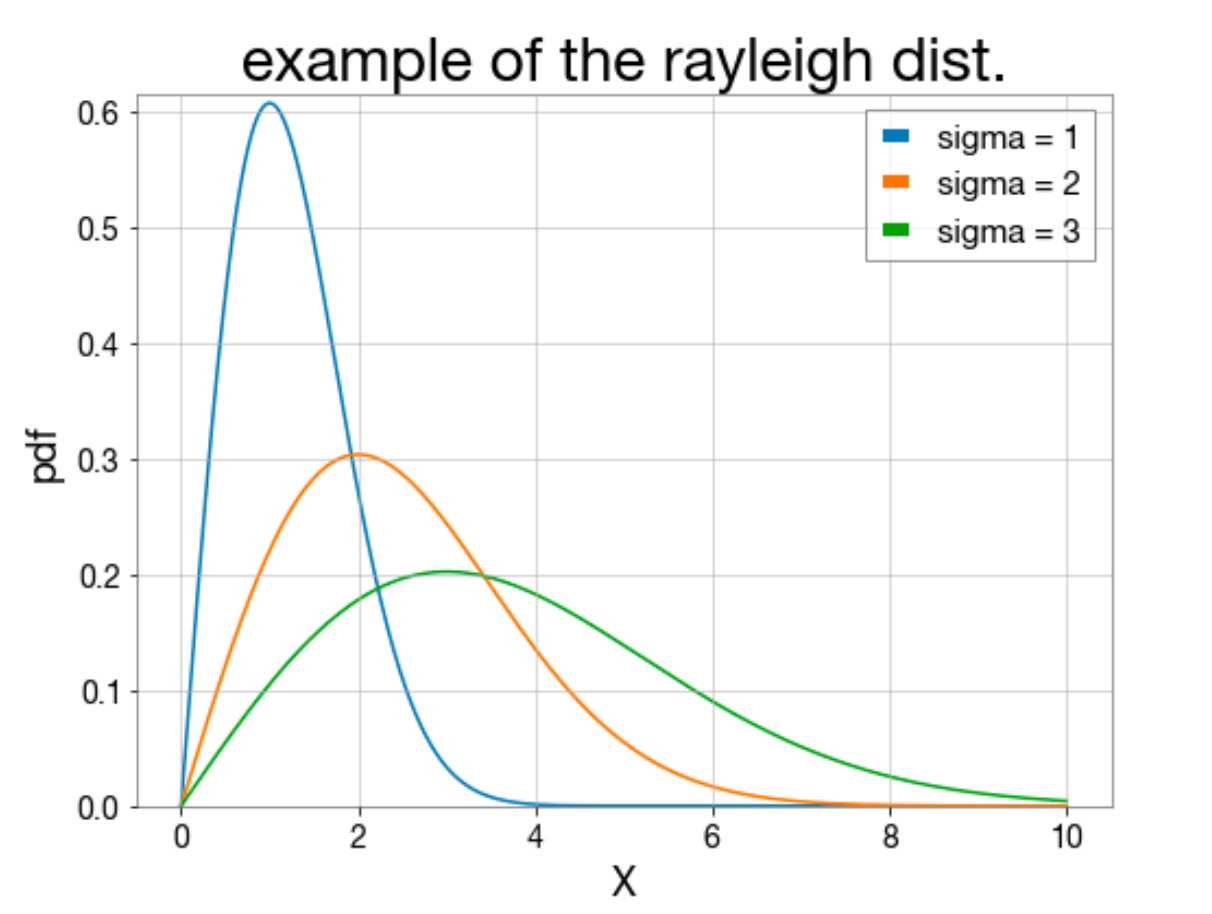

#### **Definition**

The probability density function of the Rayleigh distribution is

$$
f(r; \sigma) = \frac{r}{\sigma^2} e^{-\frac{r^2}{2\sigma^2}}, \quad r \ge 0
$$

where  $\sigma$  is the parameter.

Observation data of GW detector is dominated by a lot of noise. "Gaussianity" is a nature of data that represents how close the data is to Gaussian noise. So, evaluating it will help to select which data to analyze.

The current tool for testing Gaussianity cannot quantitatively evaluate it. Therefore, our goal is to make a tool that can do that. In order to realize the goal, we have developed a method using the p-value of a statistical test.

- 1. Assume all data is Gaussian noise.(null hypothesis)
- 2. Divide the data into several segments.
- 3. Furthermore, divide each segment into several pieces.
- 4. Calculate amplitude spectrum density(ASD) with each piece. ASD should follow the Rayleigh distribution under the assumption.
- 5. Estimate the parameter by sample, and perform a modified KS test. Then, a p-value is obtained at each frequency.
- 6. Repeat steps 4 and 5 with each segment.

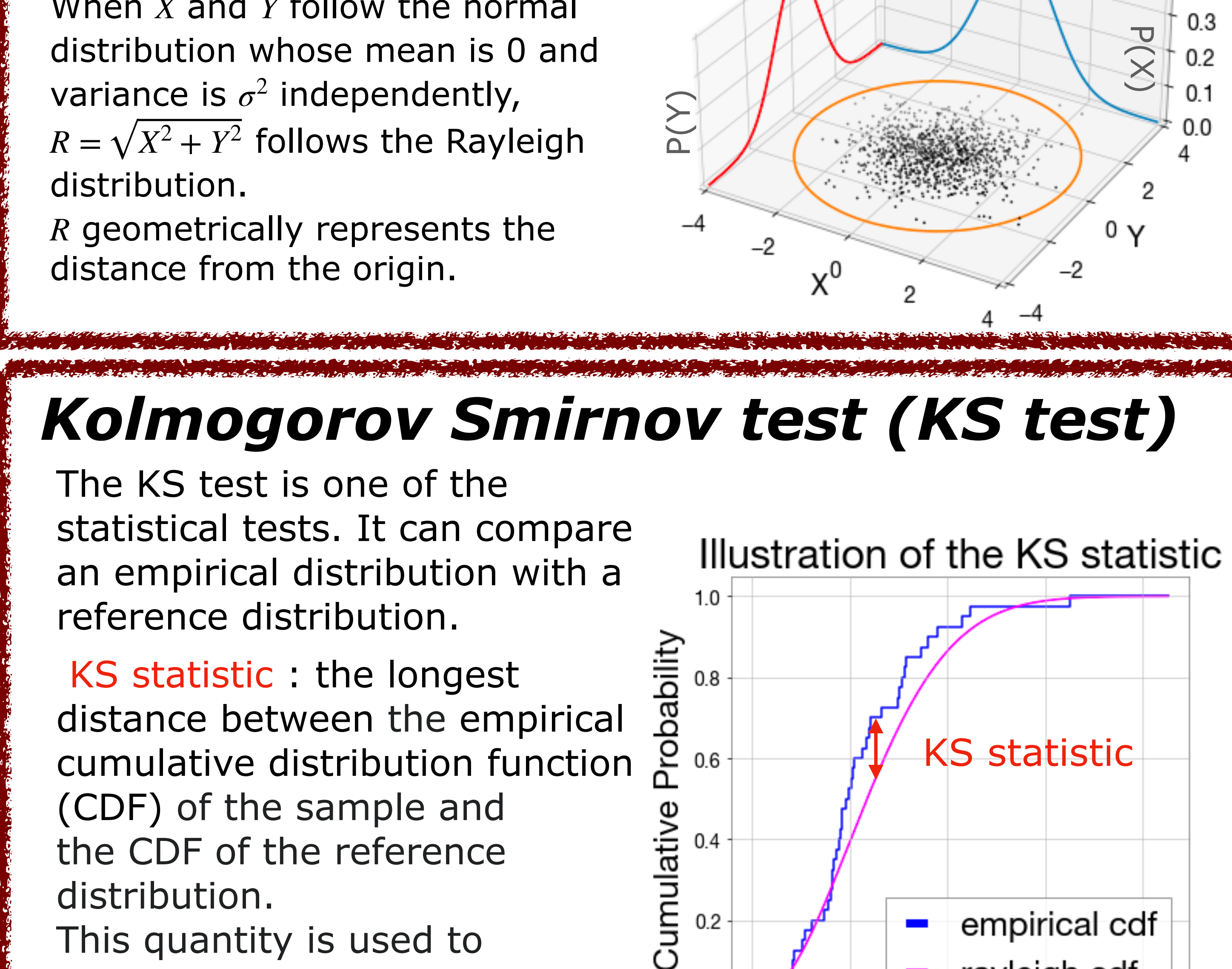

the CDF of the reference

distribution.

This quantity is used to

calculate a p-value.

### modified KS test

When the parameter of the reference distribution is estimated by the sample, the KS test does not work properly and the distribution of the p-value is biased(below left figure).

 $0.2$ 

 $0.0$ 

We modified the test by simulating it 10,000 times and estimating the background distribution of the KS statistic. The p-value is calculated by the estimated distribution.

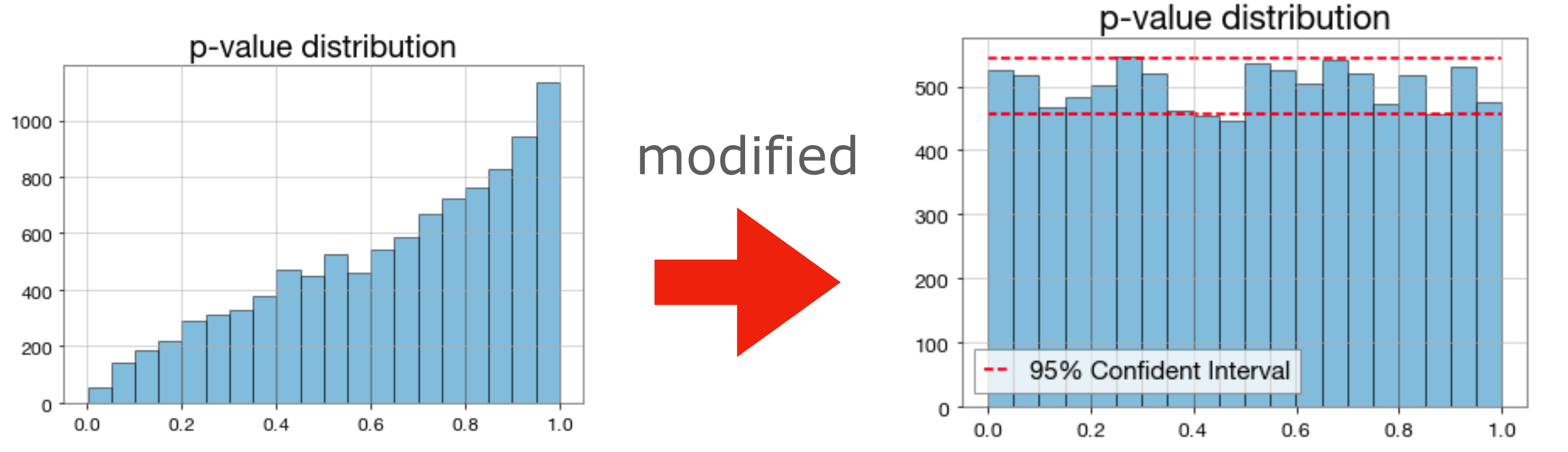

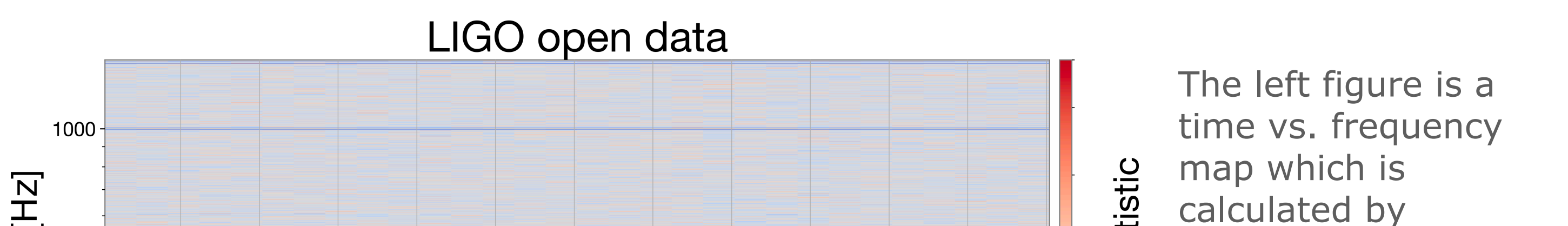

used data is the open

The red and blue color

data at LIGO.

means it is apart from

gaussian noise.

(the current tool). The

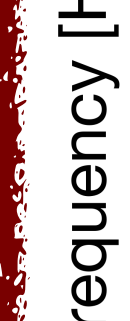

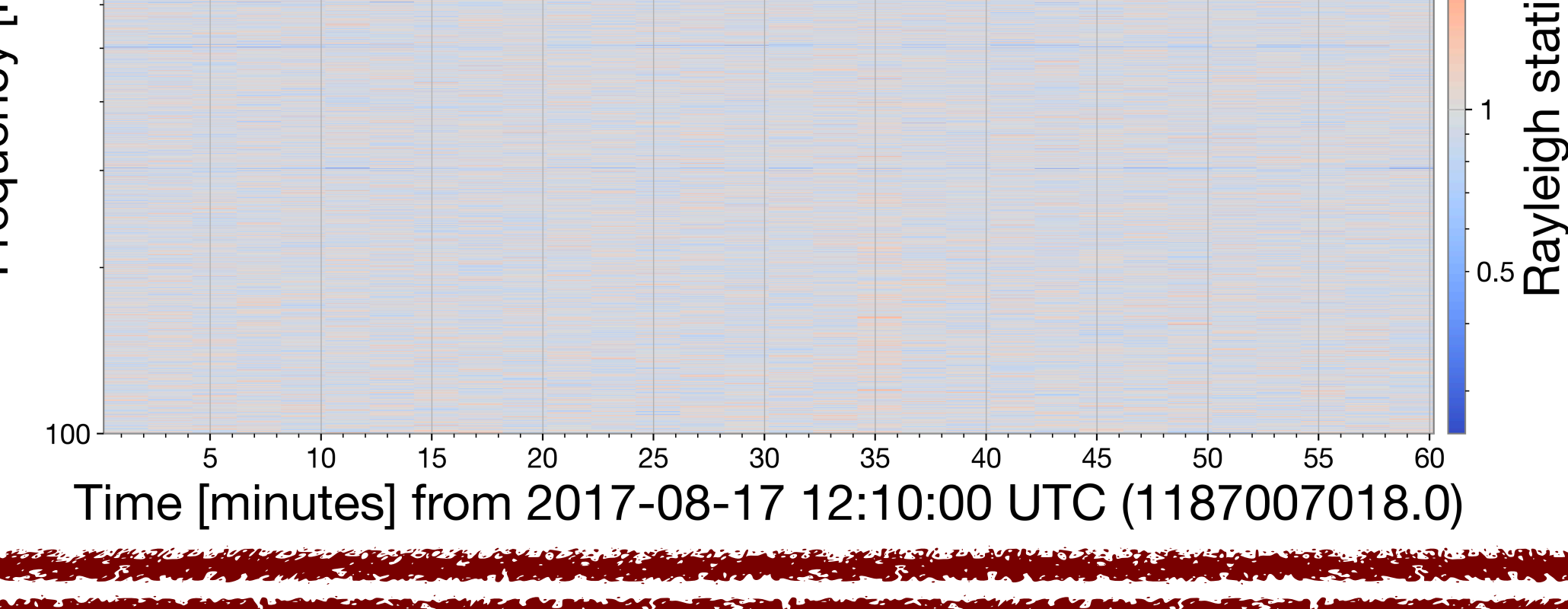

### *Method*

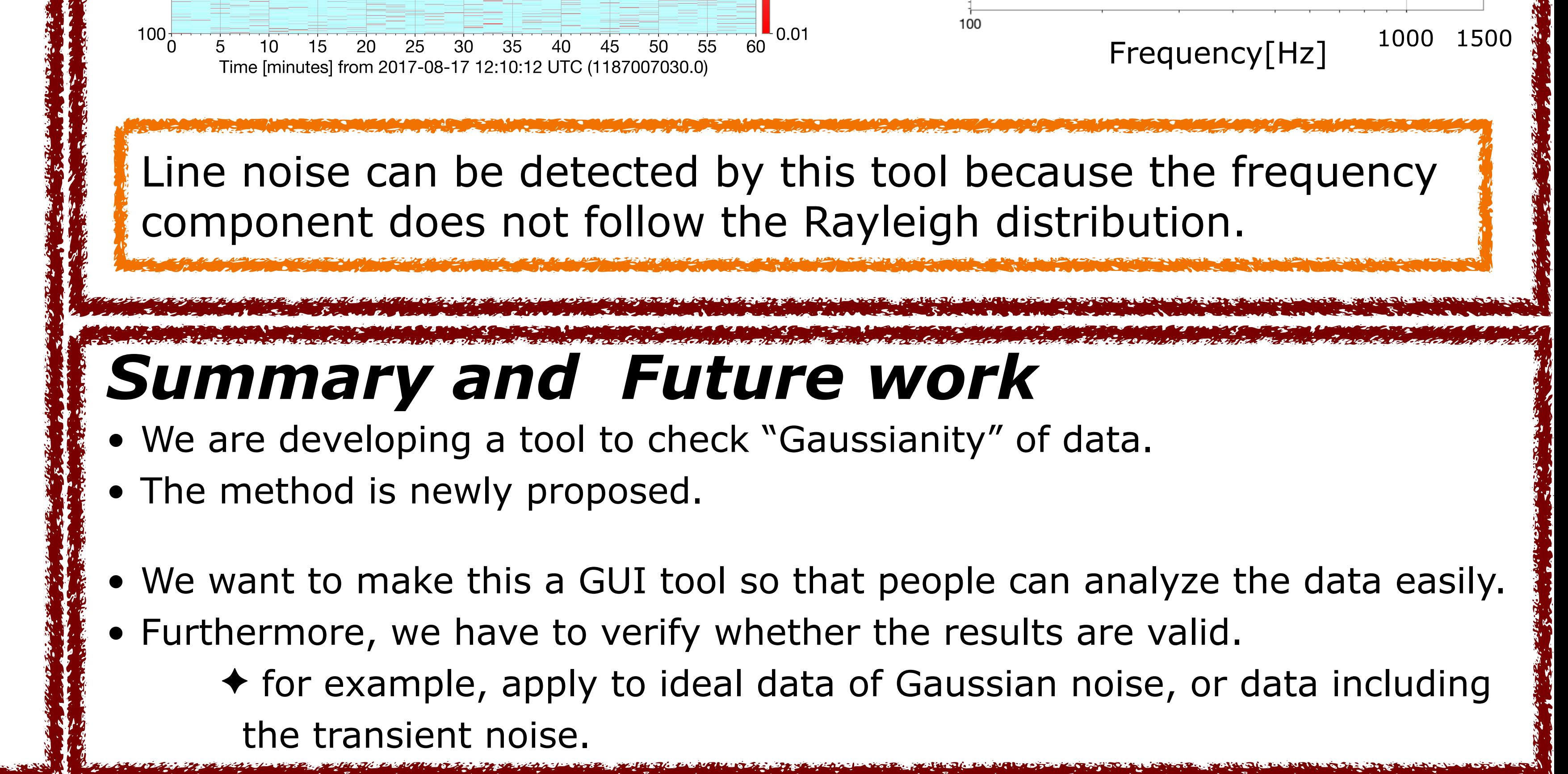

### Why?

rayleigh\_spectrogram

From these two things, ASD follows the Rayleigh distribution.

$$
2. \text{ASD} \propto |a_m| = \sqrt{x^2 + y^2}
$$

definition of Fourier transform in numpy  
\n
$$
A_k = \sum_{m=0}^{n-1} a_m exp \left\{-2\pi i \frac{mk}{n}\right\}
$$

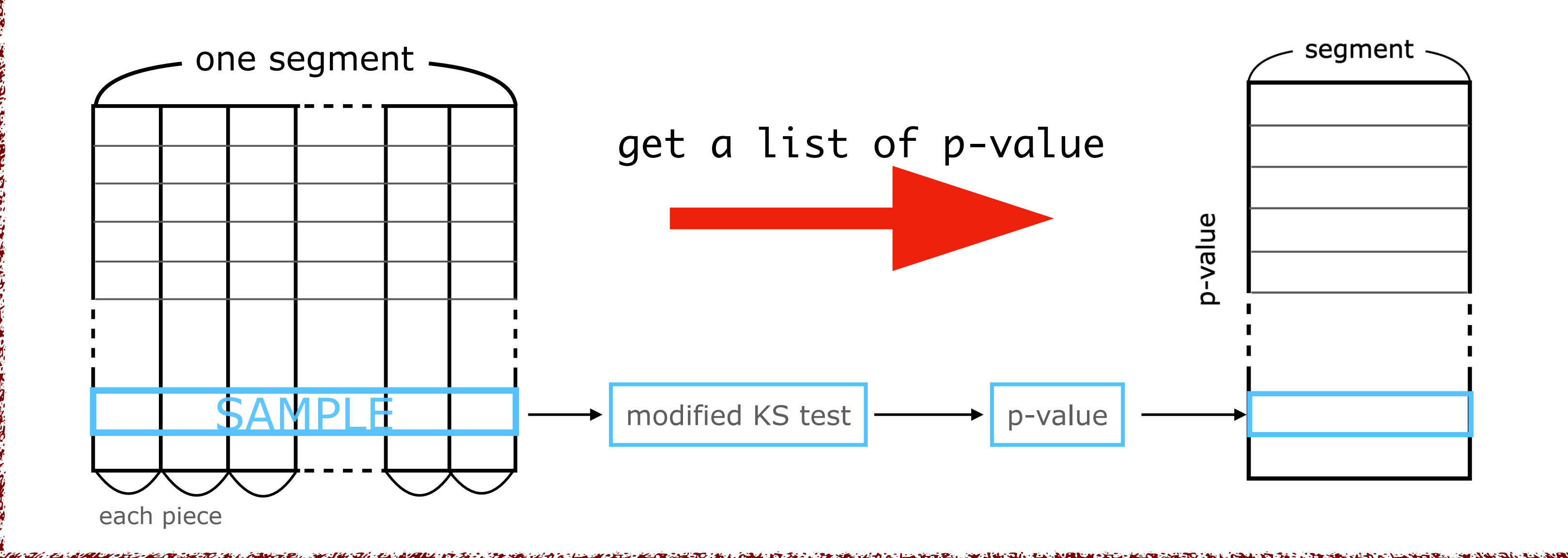

# *Results*

 $0.4$ 

empirical cdf

rayleigh cdf

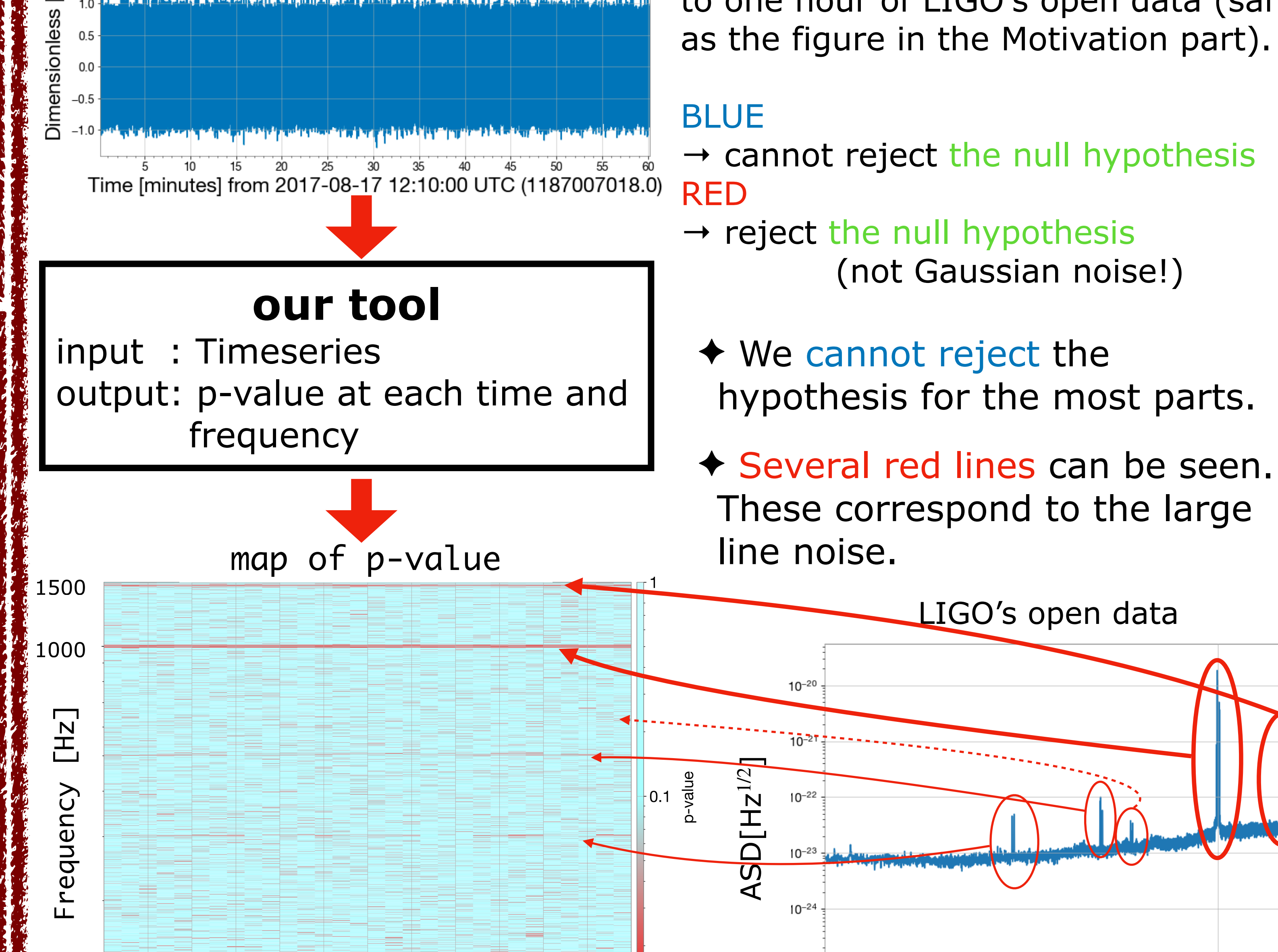

### **• map of p-value**

For demonstration, we applied the tool to one hour of LIGO's open data (same as the figure in the Motivation part).

Relation to the normal distribution

When  $X$  and  $Y$  follow the normal

 $\rightarrow$  Let  $a_m$  be a coefficient of the Fourier transform and  $a_m = x + iy$ . 1.  $x$  and  $y$  follow the normal distribution independently.  $a_m$  be a coefficient of the Fourier transform and  $a_m = x + iy$ 

Timeseries data